# Ici & Là

# **Images Map responsives avec zones réactives illuminées**

- SPIP

- Navigation

 - Image Map jQuery RWD illuminée -

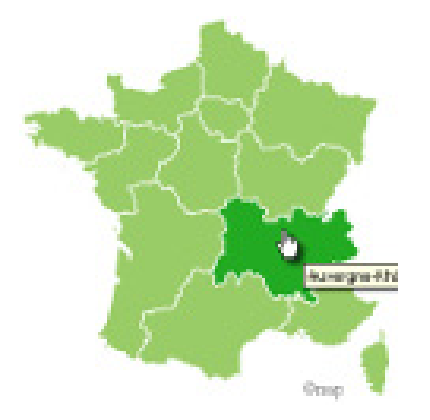

Date de mise en ligne : dimanche 5 février 2017

**Copyright © Ici et Là - Tous droits réservés**

**Quelques références sur des scripts jQuery pour des Images Map Responsives (RWD) dont deux avec zones réactives illuminées.**

Sommaire

- Sources RWD jQuery Image (...)
- Sources RWD jQuery Image (...)

## S[ources RWD jQu](http://icietla-ge.ch/voir/spip.php?page=article_pdf&id_article=226#outil_sommaire_1)ery Image Maps avec zones «<br>illuminées A»

- • **Responsive image maps with roll-overs** February 26, 2013 RWD of Matt Stow's responsive image jquery plugin http://www.andensolutions.com/blog/responsiveImagePaths
- • **stowball/jquery.rwdImageMaps-hilight.js** [rwdImagesMaps modified to allow mapHilight \(buggy\)](http://www.andensolutions.com/blog/responsiveImagePaths) stowball, Created 4 years ago https://gist.github.com/stowball/5299593

### **S[ources RWD jQuery](https://gist.github.com/stowball/5299593) Image Maps**

### • **Responsive Image Maps**

 Allows image maps to be used in a responsive design by recalculating the area coordinates to match the actual image size on load and window

https://responsivedesign.is/resources/javascript-jquery/responsive-image-maps

- • **Responsive Image Maps jQuery Plugin** http://mattstow.com/experiment/responsive-image-maps/rwd-image-maps.html
- • **Responsive Image Map** http[s://avexdesigns.com/responsive-image-map/](http://mattstow.com/experiment/responsive-image-maps/rwd-image-maps.html)
- • **jQuery-rwdImageMaps** Responsive Image Maps jQuery Plugin [stowball, 18 Oct 2016](https://avexdesigns.com/responsive-image-map/) https://github.com/stowball/jQuery-rwdImageMaps
- • **image-map-resizer Responsive HTML Image Maps** davidjbradshaw, 2 months ago [https://github.com/davidjbradshaw/image-map-resi](https://github.com/stowball/jQuery-rwdImageMaps)zer

#### • **image-map-resizer**

 Make the HTML image map responsive, so the map scales with the image Copyright © 2014-15 David J. Bradshaw. Licensed under the MIT license. https://www.npmjs.com/package/image-map-resizer

- • **Automagically resizing imageMap** Resize window and the HTML ImageMap will scale with the image. [http://davidjbradshaw.com/imagemap-resizer/ex](https://www.npmjs.com/package/image-map-resizer)ample/
- • **Image Map Example** http://html.cita.illinois.edu/text/map/map-example.php

### • **Image Map Resizer**

 by [David J. Bradshaw](http://html.cita.illinois.edu/text/map/map-example.php) Keep HTML Image Maps scaled to the size of an image. It detects the window being resized and updates the co-ordinates of the image map. https://plugins.jquery.com/imageMapResizer/

### • **Responsive Image Map Generator**

 Enter the path to an image in the field, add and reposition links over the image. As you make changes, HTML [will output below with percentage based absol](https://plugins.jquery.com/imageMapResizer/)utely positioned elements. http://www.zaneray.com/responsive-image-map/

- • **Responsive Image Map Creator** [http://image-map.weebly.com/](http://www.zaneray.com/responsive-image-map/)
- • **Responsive Image Hotspots Creator** http://www.inabrains.com/tooltip/image-hotspot-creator.html [http://www.inabrains.com/toolt](http://image-map.weebly.com/)ip/examples/image-hotspot.html